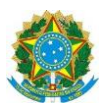

## **Campus Itaperuna**

## **ANEXO I**

# **PLANO DE ENSINO DAS APNP**

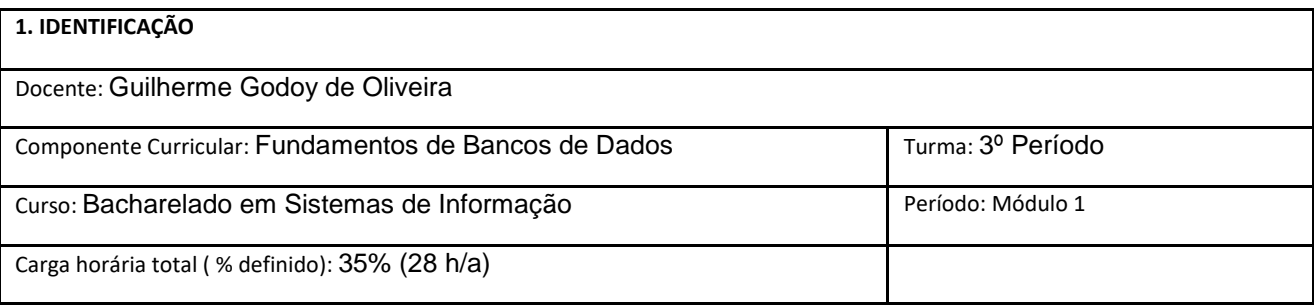

## **2. OBJETIVOS DA APRENDIZAGEM:**

Compreender e definir banco de dados e sistema de gerenciamento de banco de dados. Abordar técnicas de modelagem de dados, especialmente o modelo entidade/relacionamento no nível conceitual.

**3. CONTEÚDOS:**

Definição de Banco de dados e SGBD Definição de Modelo de Dados e Abstração de Dados Compreensão do Modelo Entidade-Relacionamento (MER) Definição de cardinalidade e sua utilização no MER Utilização de softwares para elaboração do modelo entidade-relacionamento.

#### **4. PLANEJAMENTO DAS ATIVIDADES SÍNCRONAS E ASSÍNCRONAS:**

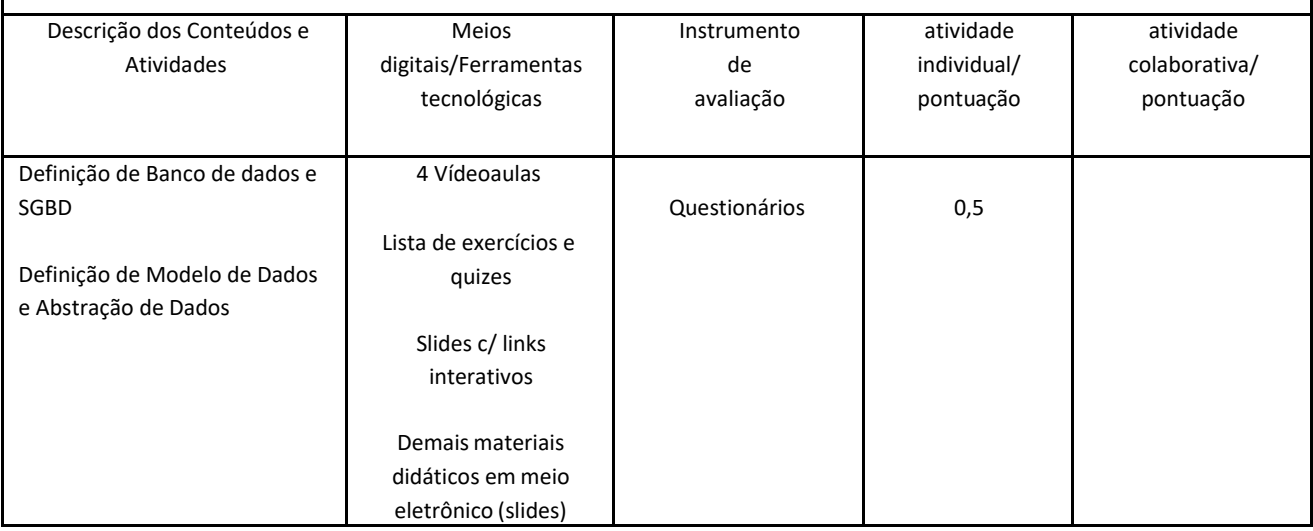

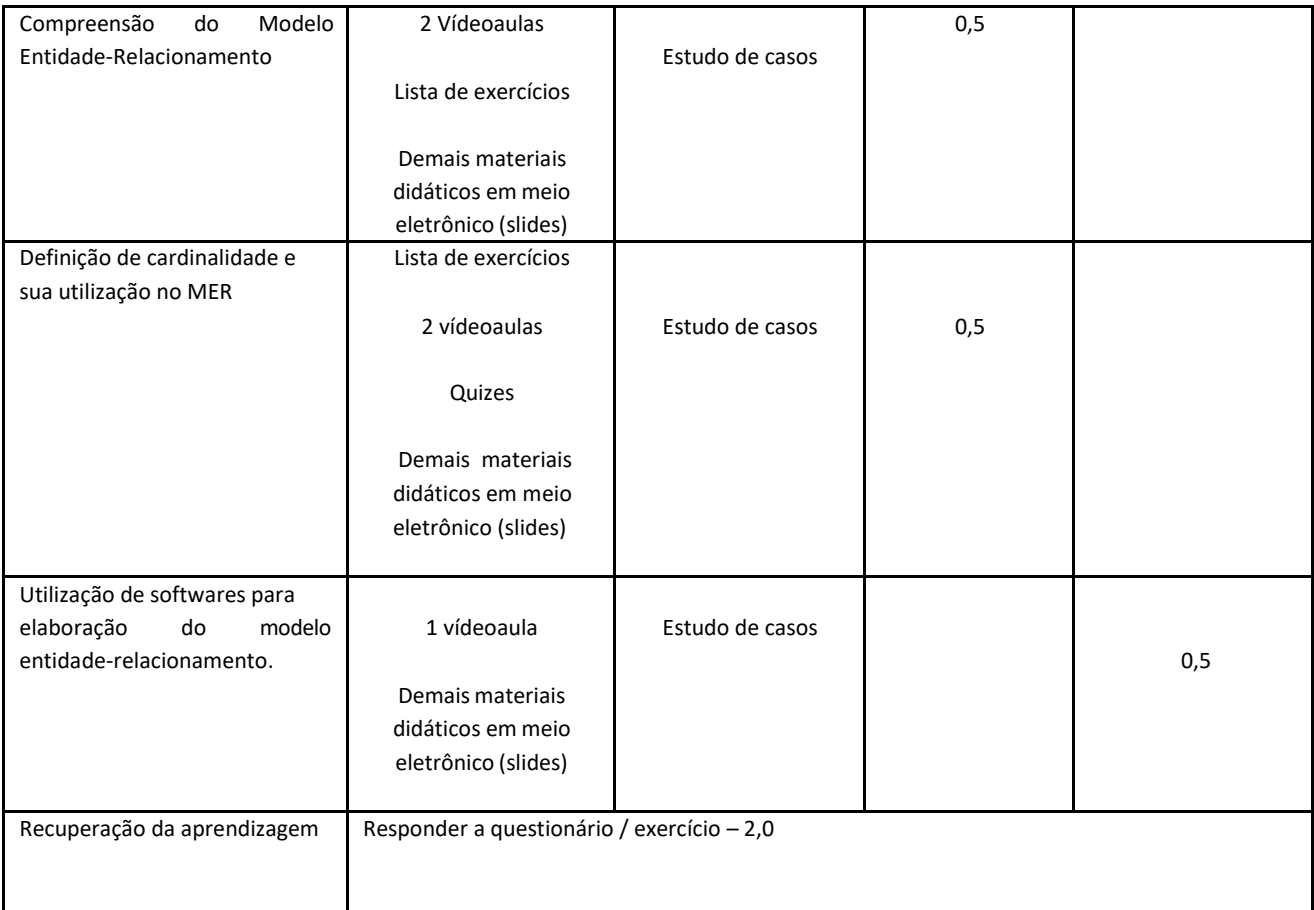

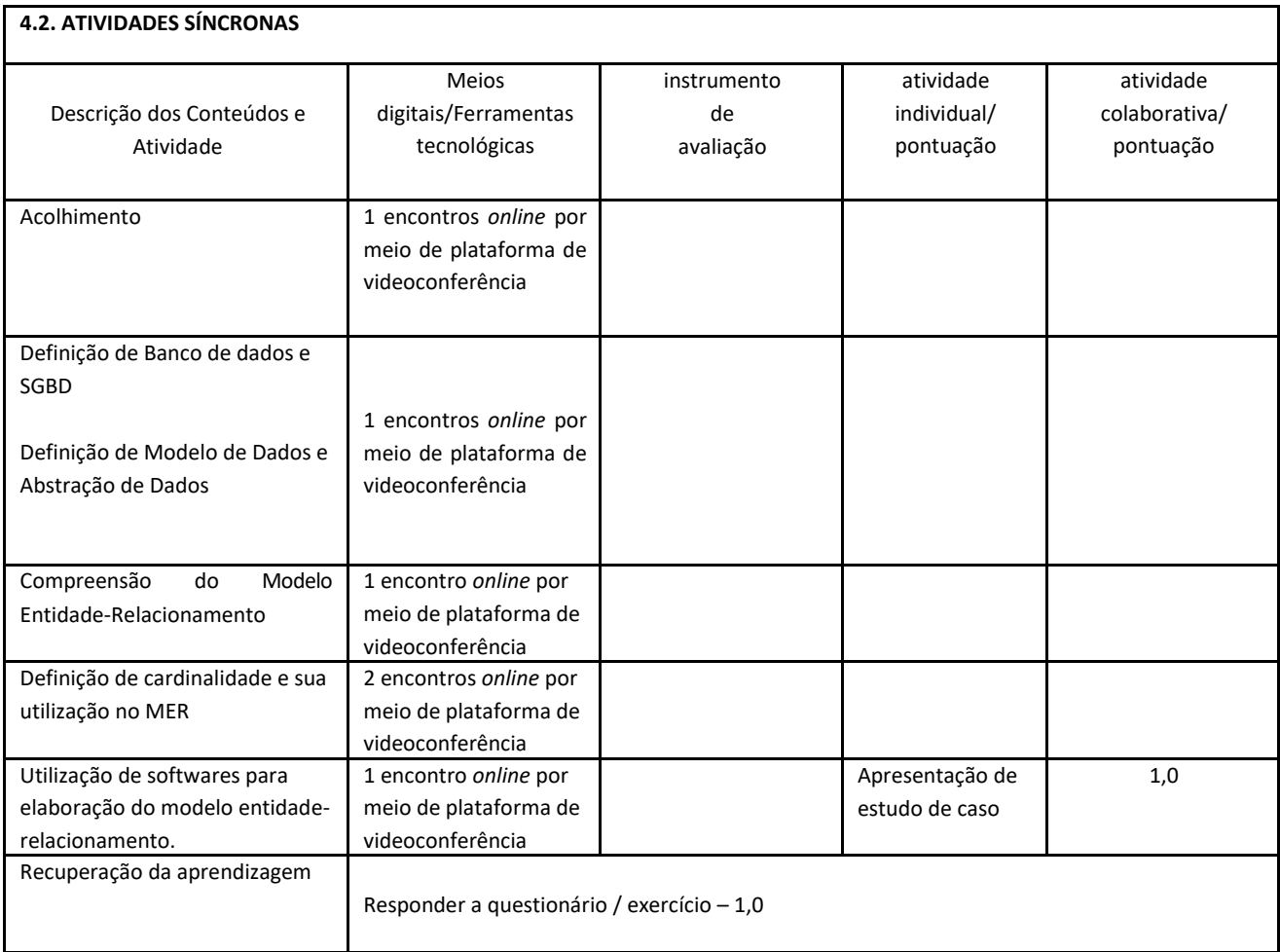

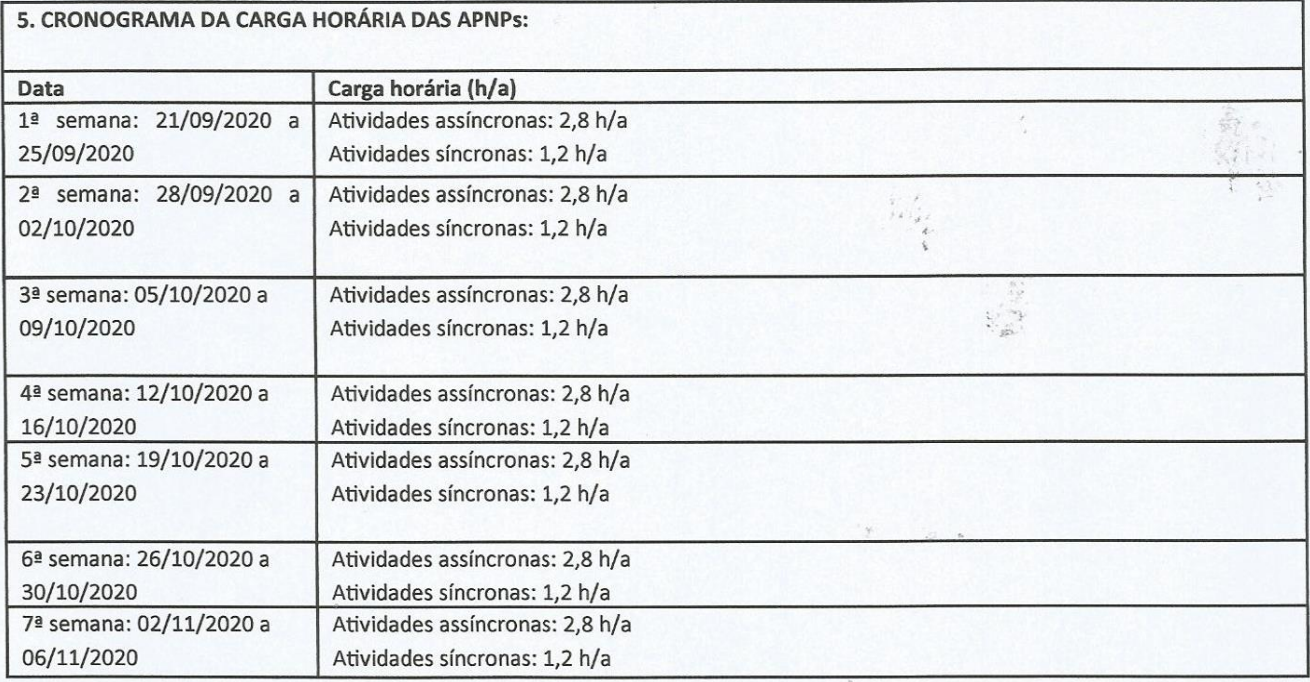

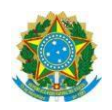

## **Campus: Itaperuna**

## **ANEXO I**

## **PLANO DE ENSINO DAS APNP**

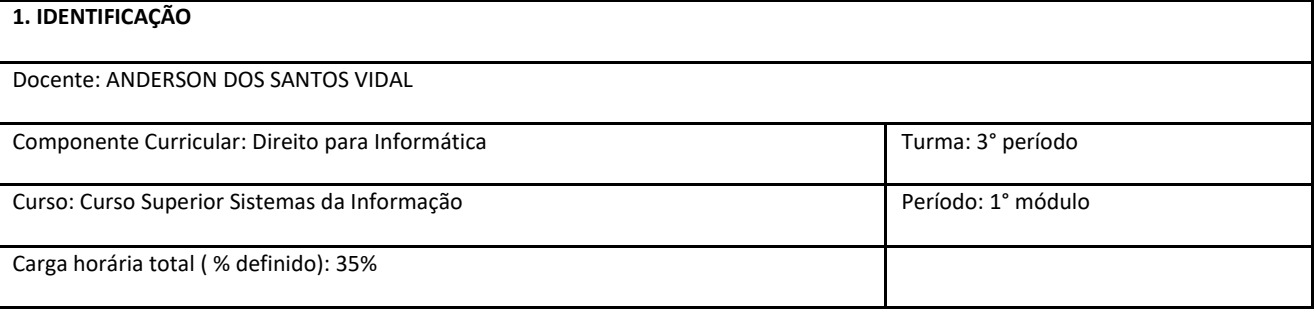

2. OBJETIVOS DA APRENDIZAGEM: Introduzir o aluno no universo do Direito; Correlacionar o Direito com outras Ciências; Capacitar o aluno enquanto cidadão a reconhecer seus direitos, estando consciente de seus deveres; Levar o aluno a compreender sua importância como cidadão na evolução e transformação social, como agente receptor mas também modificador de direitos; Perceber valores éticos; Apresentar ao aluno o Sistema Jurídico Brasileiro; Levar ao aluno o conhecimento de leis específicas no âmbito da Informática.

#### **3. CONTEÚDOS:**

Tópico 1. Conceito básico de Direito e suas características;

Tópico 2. Reflexão sobre a importância do direito para o cidadão;

Tópico 3. Reflexão sobre a necessidade do Estado de Direito para a sociedade;

Tópico 4. Fontes do Direito;

Tópico 5. Funções e importância do Poder Legislativo, Executivo e Judiciário. Sistema Proporcional e Majoritário de votos. Rito de aprovação de uma lei;

Tópico 6. Noções básicas das espécies de normas jurídicas;

Tópico 7. Os ramos do Direito.

Tópico 8. Direito Constitucional. Conceito e importância. Cláusulas pétreas. Proposta de Emenda Constitucional. Tópico 9. Hierarquia das Normas, Pirâmide de Kelsen

#### **4. PLANEJAMENTO DAS ATIVIDADES SÍNCRONAS E ASSÍNCRONAS:**

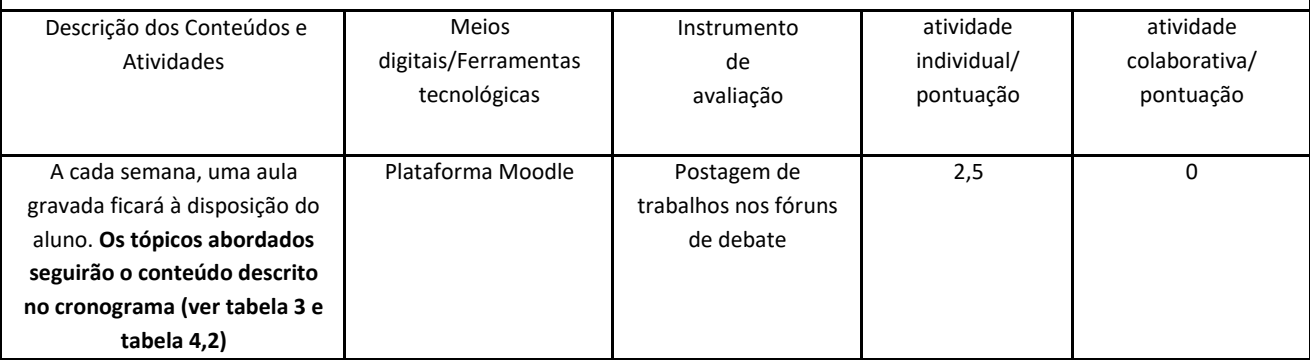

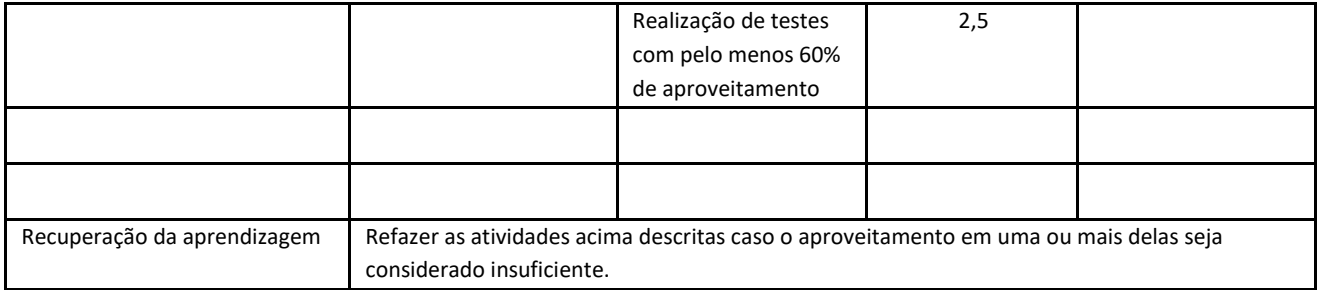

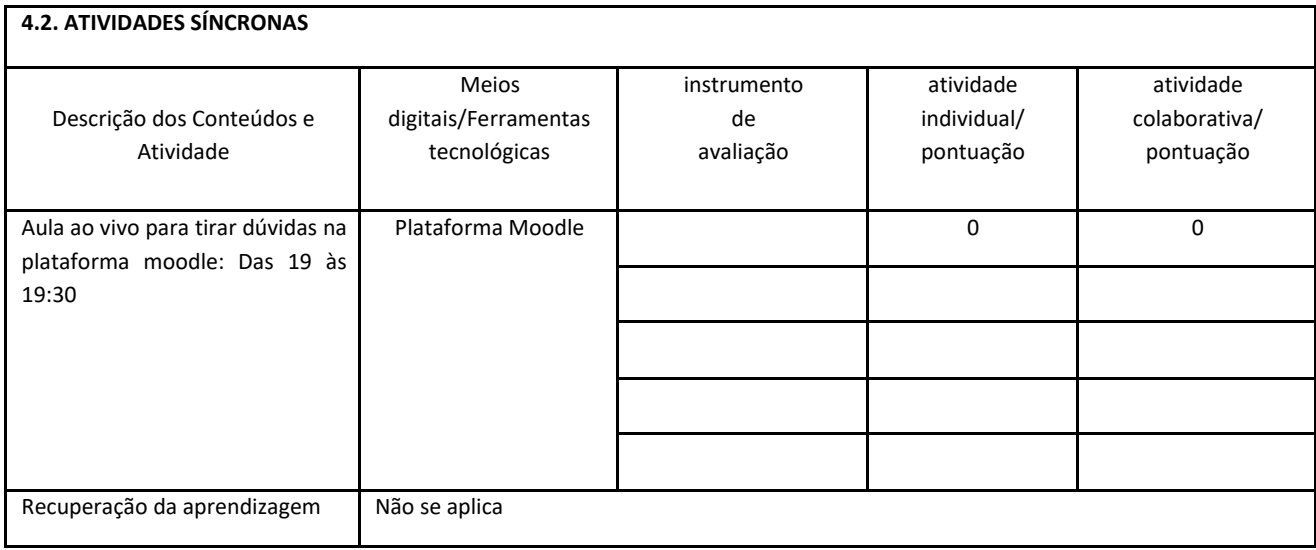

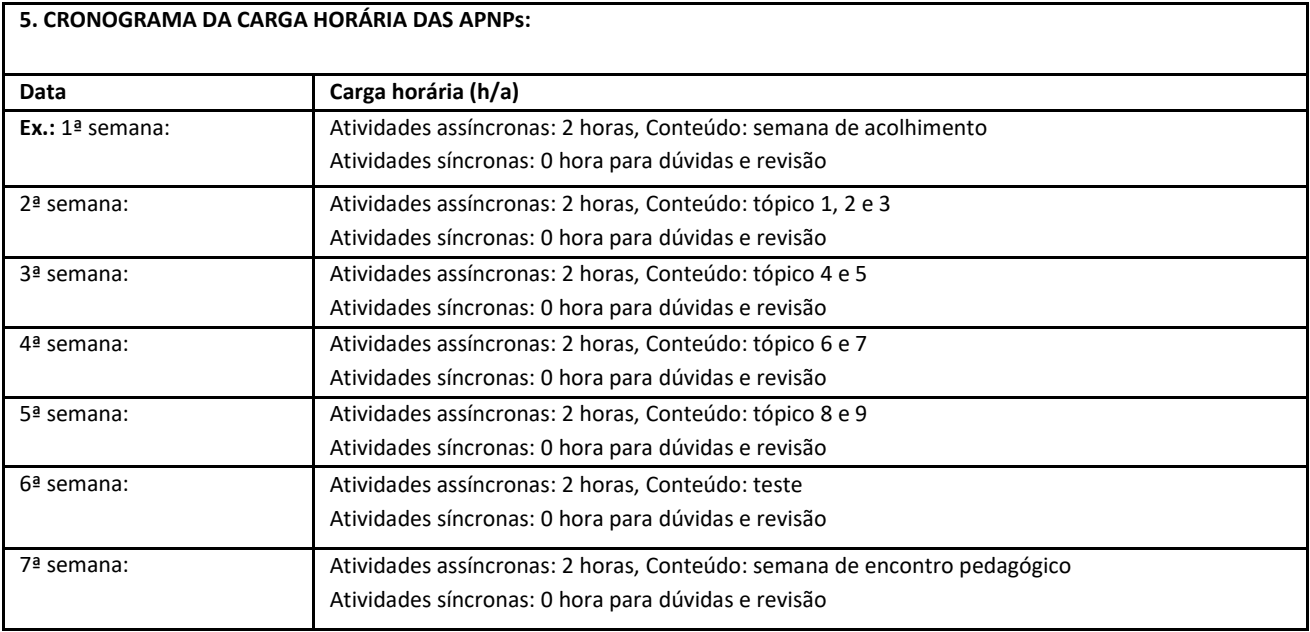

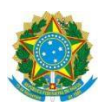

## **Campus Itaperuna**

## **ANEXO I**

## **PLANO DE ENSINO DAS APNP**

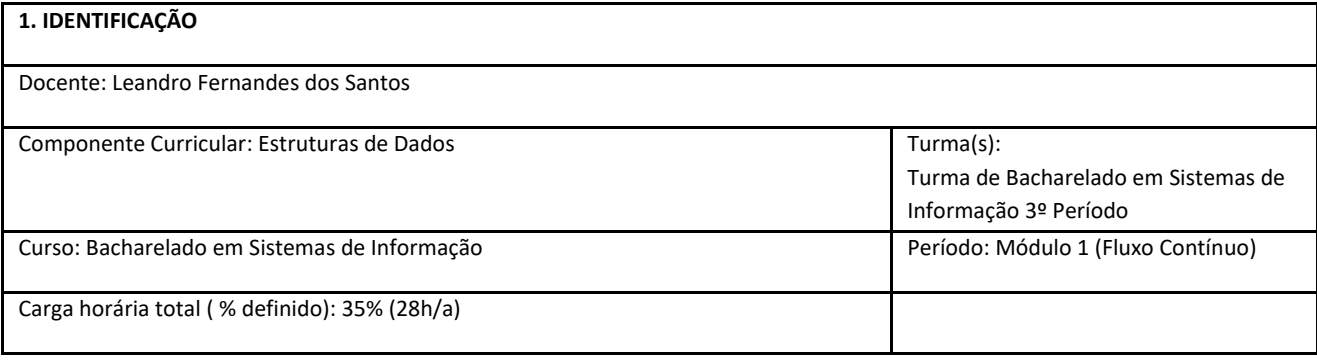

#### **2. OBJETIVOS DA APRENDIZAGEM:**

 Esta primeira parte terá por objetivo realizar uma abordagem inicial sobre os principais conceitos associados as estrutruras de dados dando base para os temas centrais posteriores que constituem o cerne da disciplina.

#### **3. CONTEÚDOS:**

· Introdução

- o Tipos abstratos de dados
- o Conceitos de Estruturas de Dados
- Revisão de Estruturação de Programas
	- o Funções e Procedimentos
	- o Programação estruturada
	- o Modularização
	- o Reutilização de código
	- o Desempenho
	- o Ponteiros em C
	- o Chamadas de funções e passagem de parâmetros por valor e referência
	- o Passagem de parâmetros em linha de comando e sua relação com o conceito de ponteiros
	- o Operações com ponteiros em C
- Tipos estruturados
	- o Tipos definidos pelo programador em C
	- o Structs
	- o Alocação dinâmica de memória com tipos pré-definidos e tipos criados pelo programador
- Recursividade
	- o O conceito de recursividade
	- o Problemas recursivos
	- o Versões iterativas de problemas recursivos
	- o Desempenho de problemas recursivos

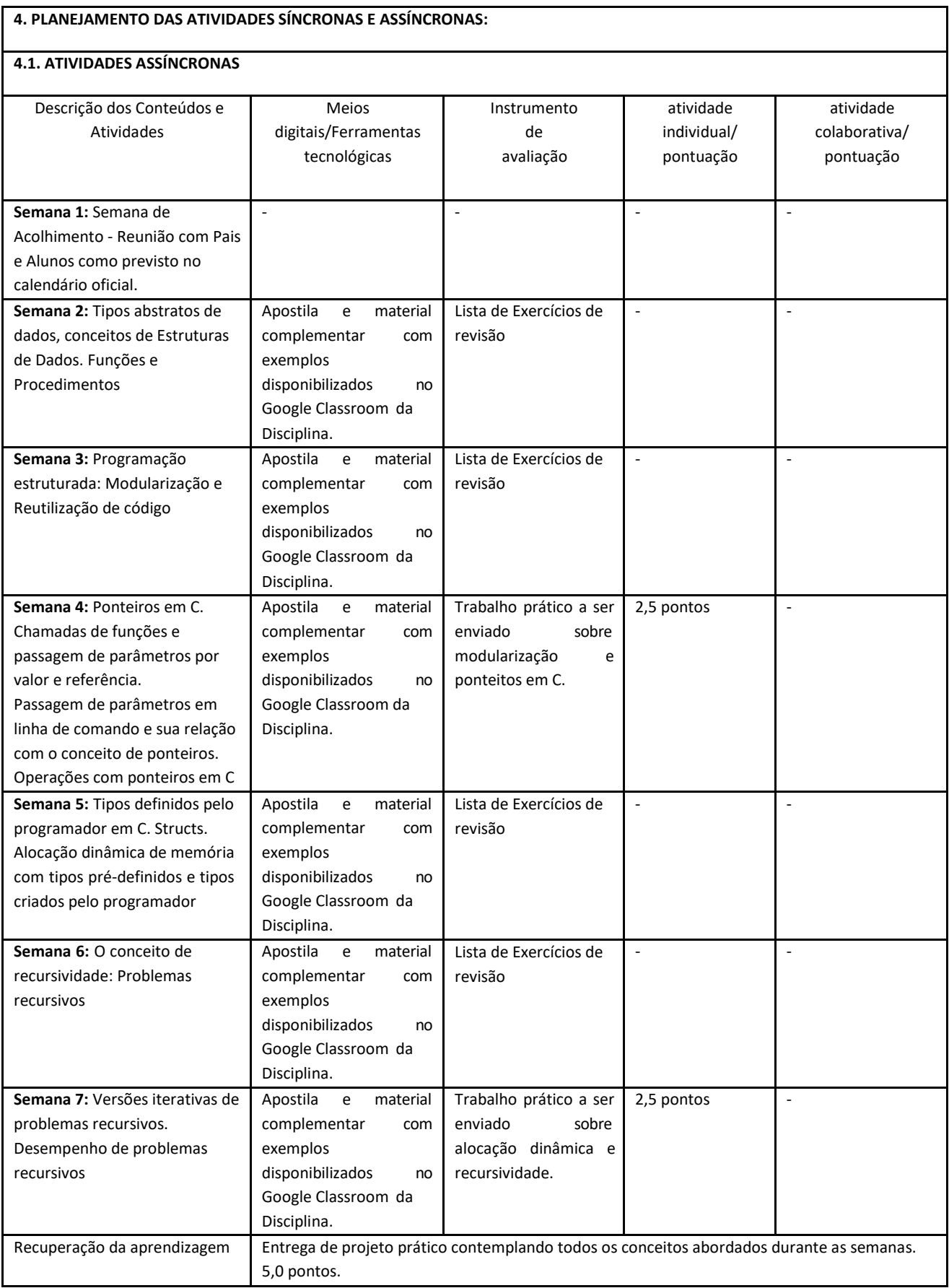

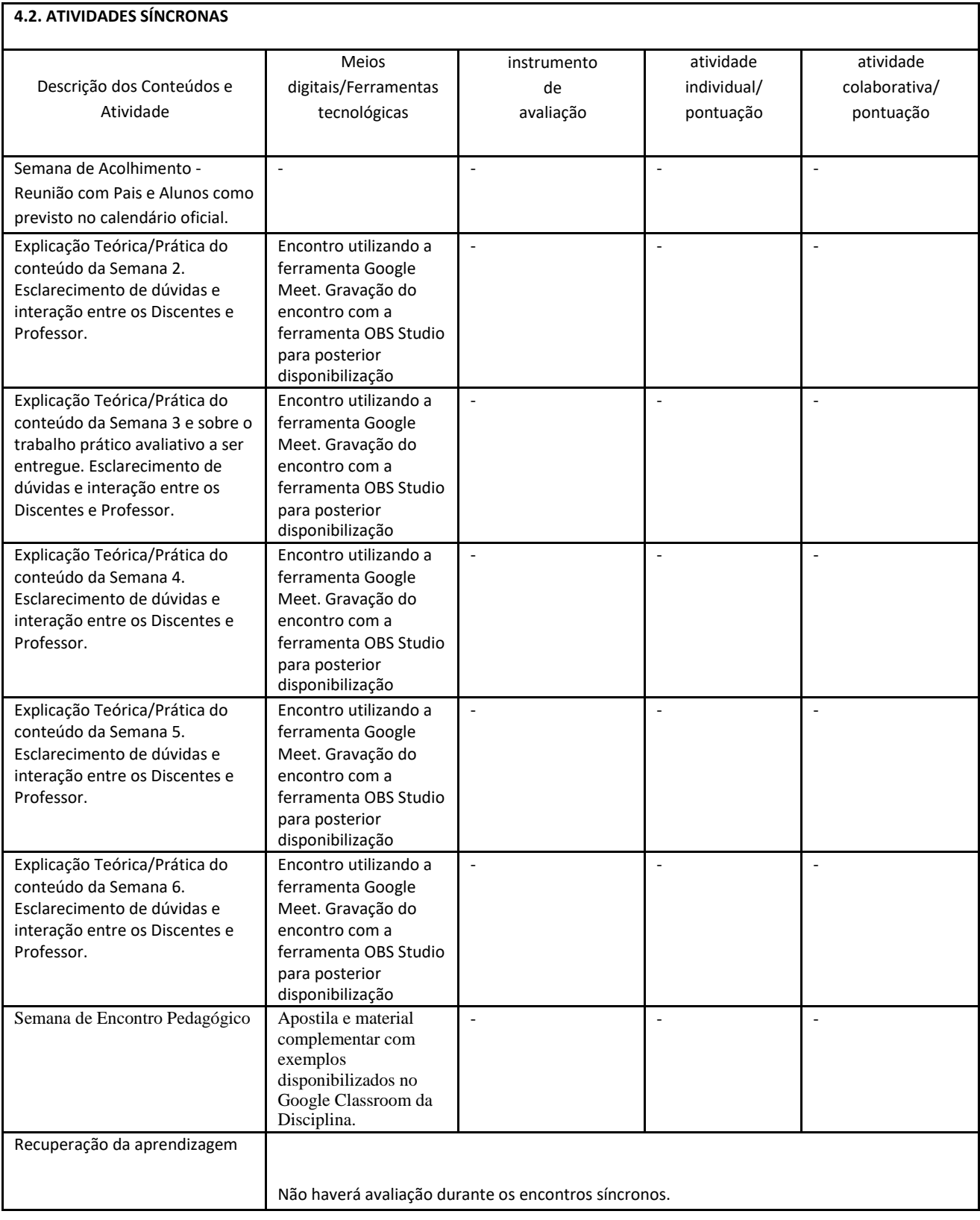

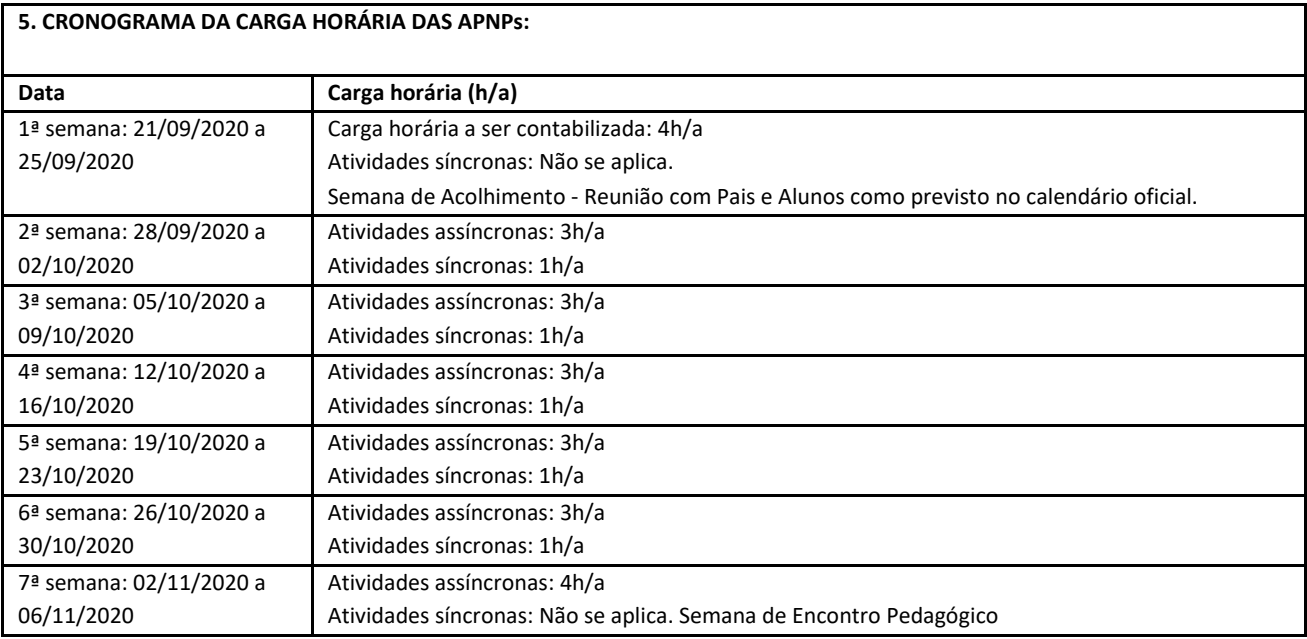

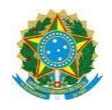

## **Campus Itaperuna**

# **PLANO DE ENSINO DAS APNP**

# **1. IDENTIFICAÇÃO** Docente: JONNATHAN DOS SANTOS CARVALHO Componente Curricular: INTRODUÇÃO À PROGRAMAÇÃO ORIENTADA A OBJETOS Turma: 3º PERÍODO Curso: BACHARELADO EM SISTEMAS DE INFORMAÇÃO Período: MÓDULO 1 (21/09 a 06/11) Carga horária total (% definido): 35% (28h/a)

## **2. OBJETIVOS DA APRENDIZAGEM:**

Compreender os conceitos fundamentais do paradigma da orientação a objetos e da linguagem de programação Java.

#### **3. CONTEÚDOS:**

- **·** Introdução à linguagem Java.
- Operadores, estruturas de decisão, estruturas de repetição e String.
- Variáveis compostas (vetores e matrizes) e métodos.
- Introdução à Orientação a Objetos.

#### **4. PLANEJAMENTO DAS ATIVIDADES SÍNCRONAS E ASSÍNCRONAS:**

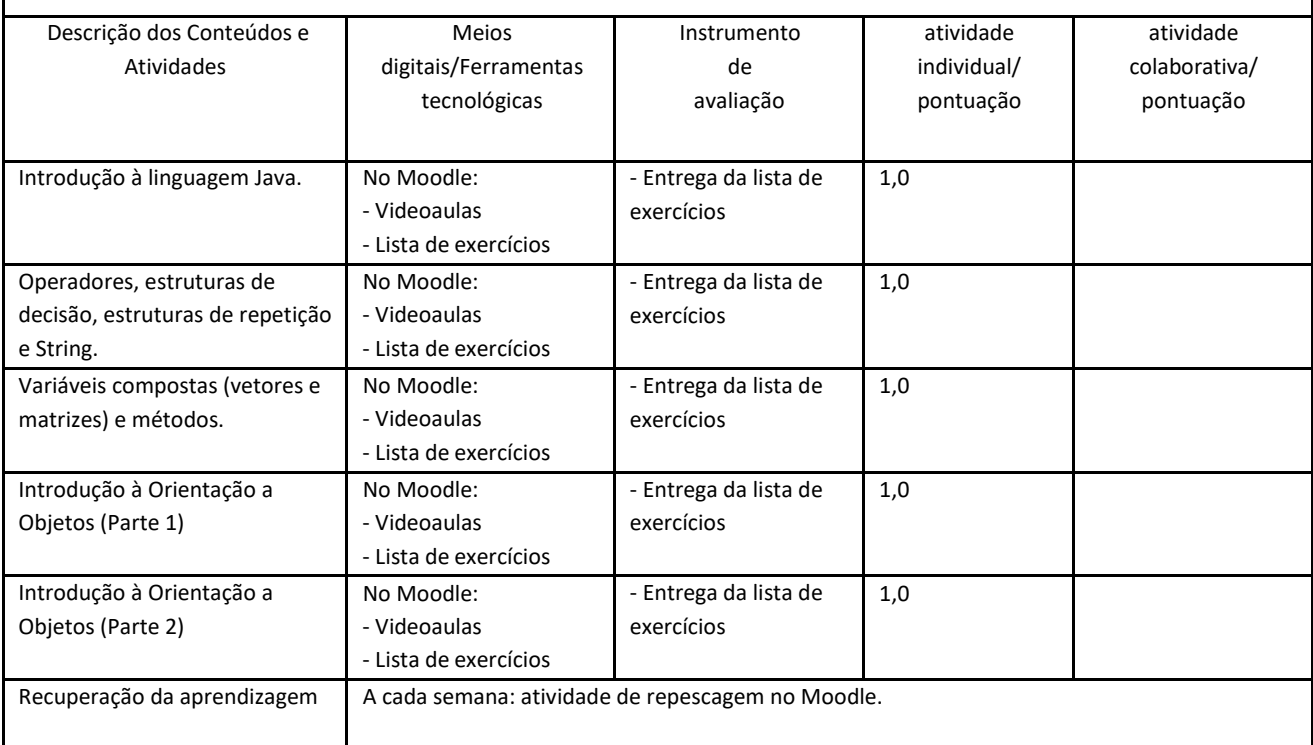

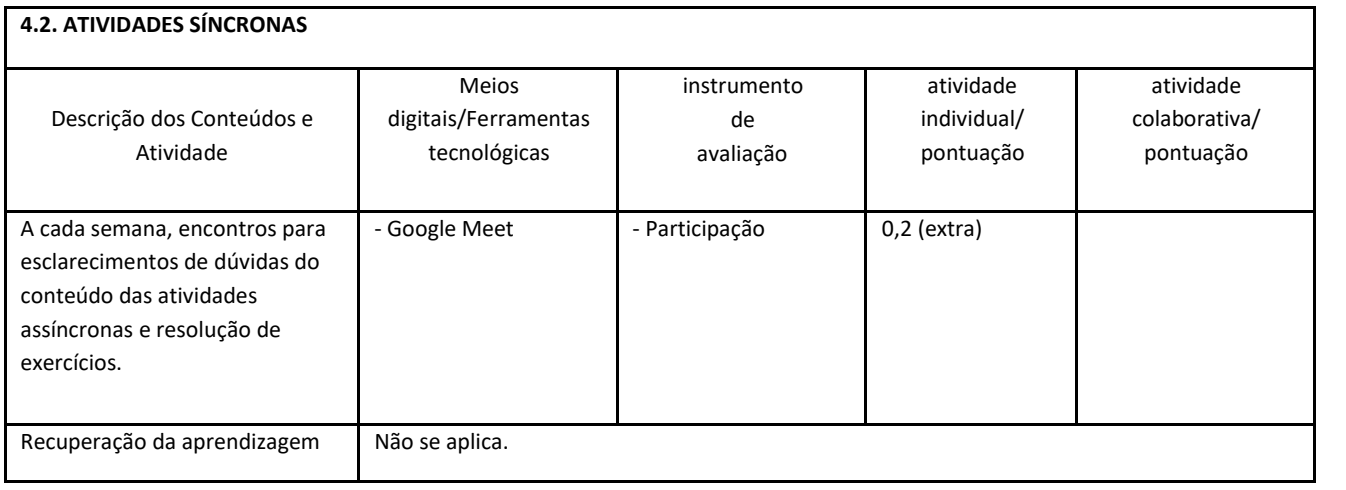

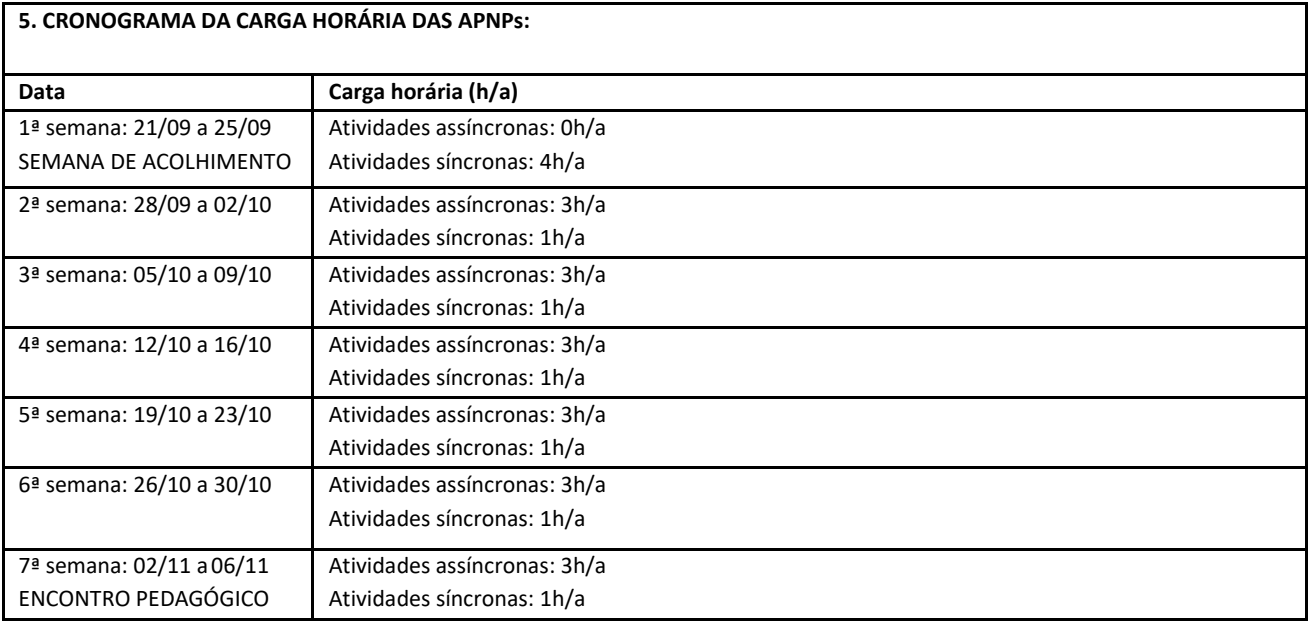

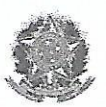

## Campus Itaperuna

## **ANEXO1**

## **PLANO DE ENSINO DAS APNP**

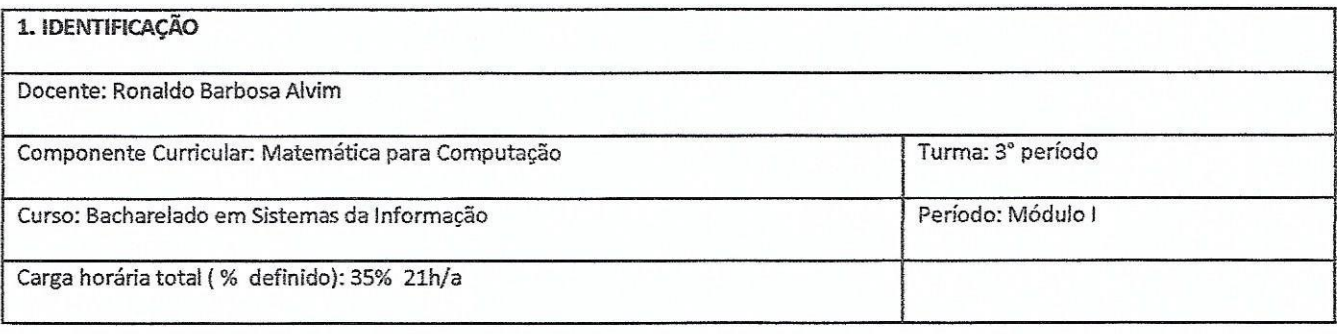

#### 2. OBJETIVOS DA APRENDIZAGEM:

. - Conhecer os fundamentos elementares da matemática discreta que permitam encontrar, na forma de algoritmos, soluções numéricas e computacionais necessárias ao entendimento dos problemas pertinentes à computação; fundamentar as bases necessárias às disciplinas de conteúdo básico, profissionalizante e específico.

3. CONTEÚDOS:

- Métodos diretos e numéricos para sistemas lineares;

- Métodos diretos e numéricos para equações algebricas e transcendentais;

- Interpolação Numérica;

- Ajuste de Curvas;

## 4. PLANEJAMENTO DAS ATIVIDADES SÍNCRONAS E ASSÍNCRONAS:

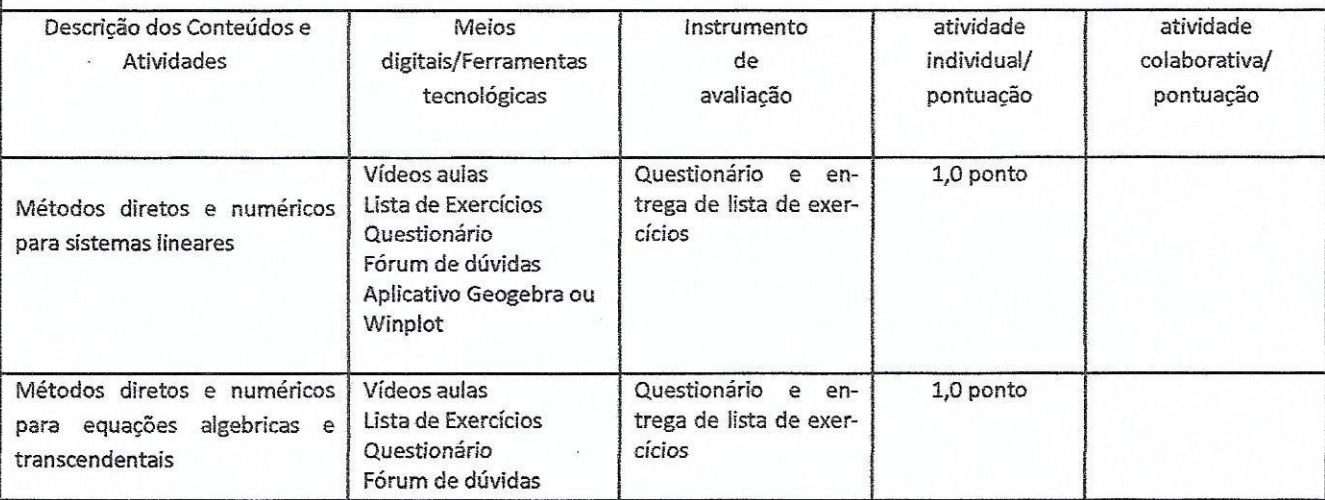

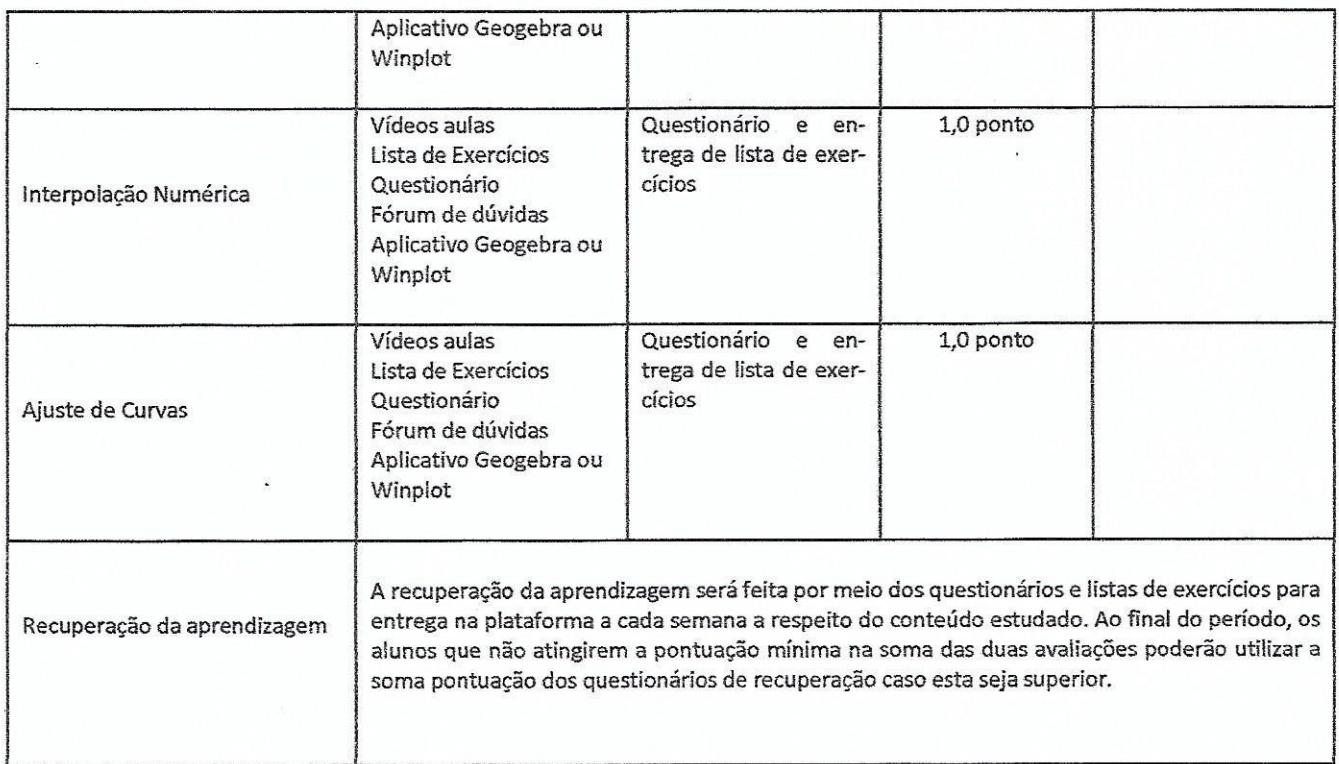

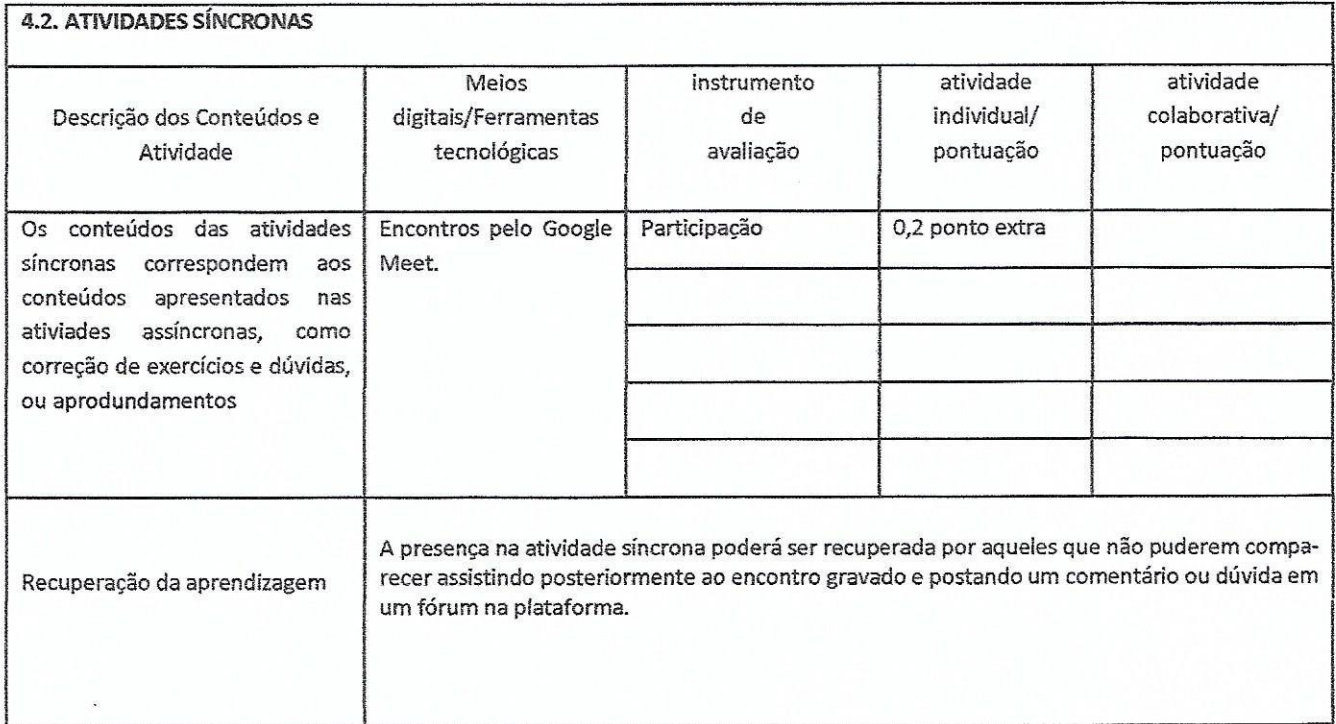

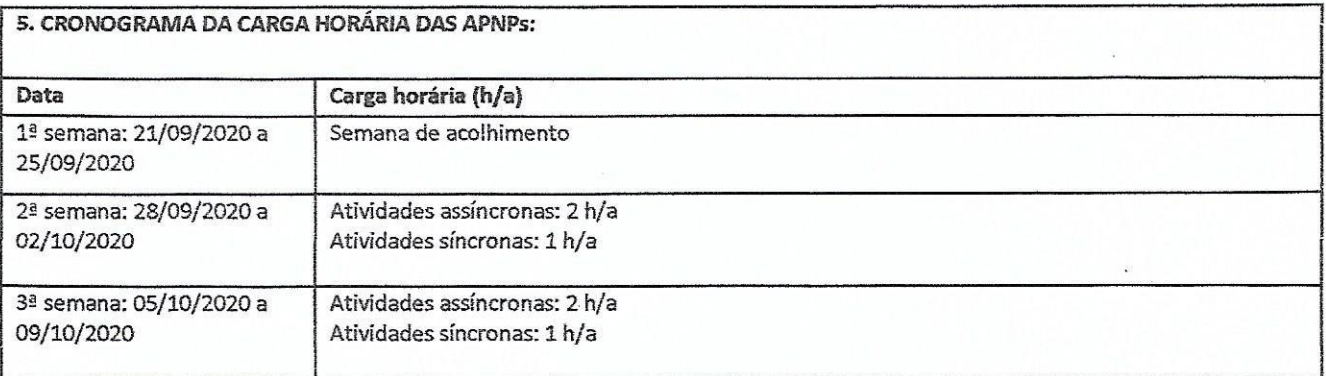

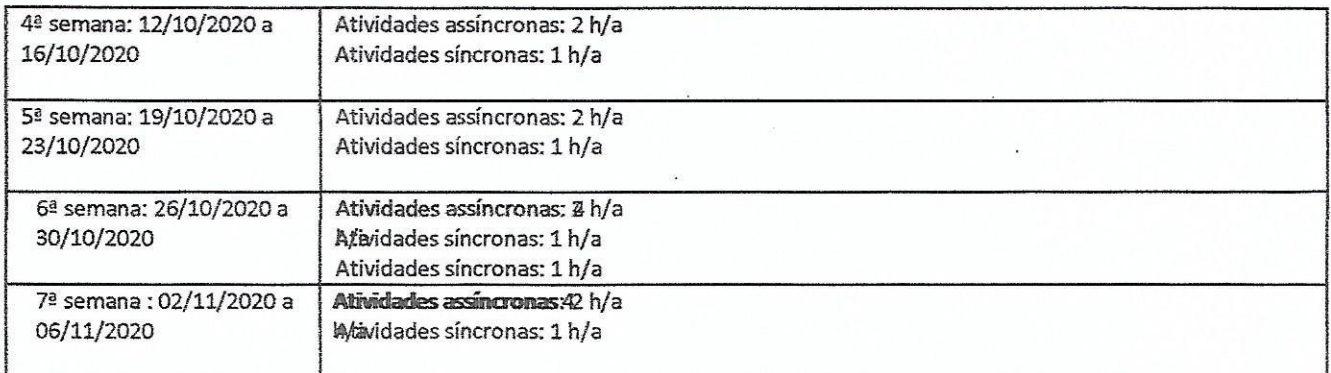

 $\frac{1}{\pi}$ 

 $\frac{1}{\sqrt{2}}$ 

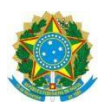

## **Campus Itaperuna**

## **ANEXO I**

## **PLANO DE ENSINO DAS APNP**

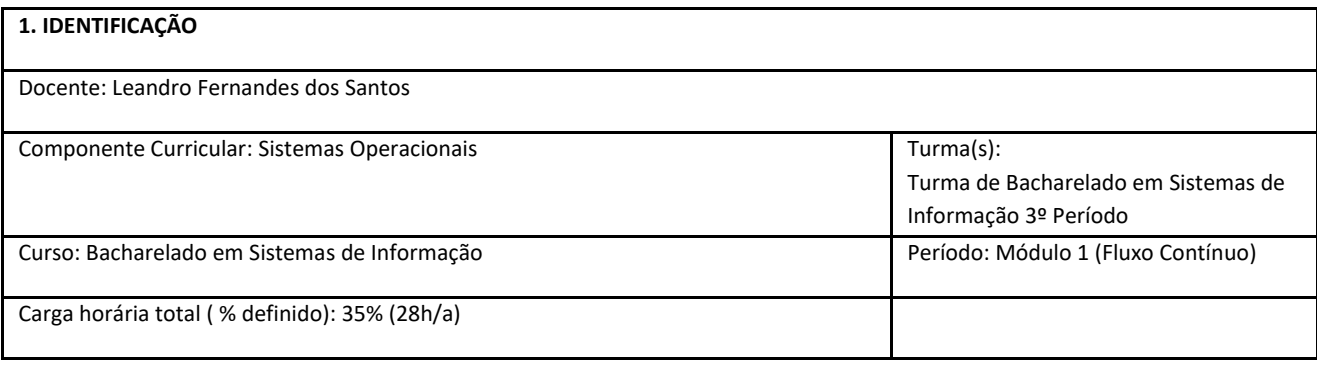

#### **2. OBJETIVOS DA APRENDIZAGEM:** Esta primeira parte terá por objetivo realizar uma abordagem inicial sobre o histórico dos sistemas operacionais e uma introdução aos conceitos de processos e threads. **3. CONTEÚDOS:** · Introdução O que é um Sistema Operacional Histórico dos Sistemas Operacionais Conceitos sobre Sistemas Operacionais Chamadas de Sistema Tipos de Sistemas Operacionais Processos e Threads Processos Threads **4. PLANEJAMENTO DAS ATIVIDADES SÍNCRONAS E ASSÍNCRONAS: 4.1. ATIVIDADES ASSÍNCRONAS** Descrição dos Conteúdos e Atividades Meios digitais/Ferramentas tecnológicas Instrumento de avaliação atividade individual/ pontuação atividade colaborativa/ pontuação **Semana 1:** Semana de Acolhimento - Reunião com Pais e Alunos como previsto no calendário oficial. - - - -

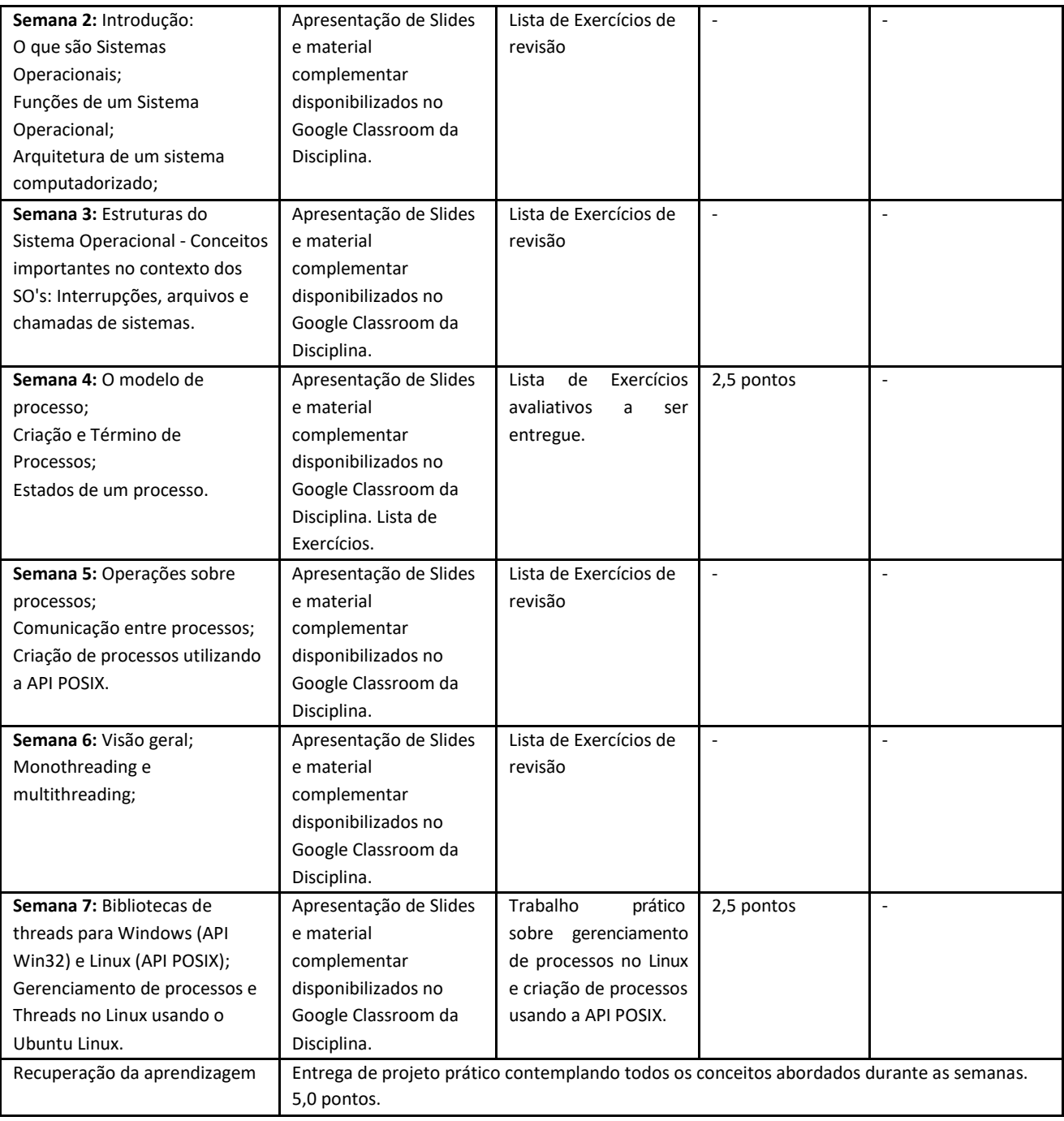

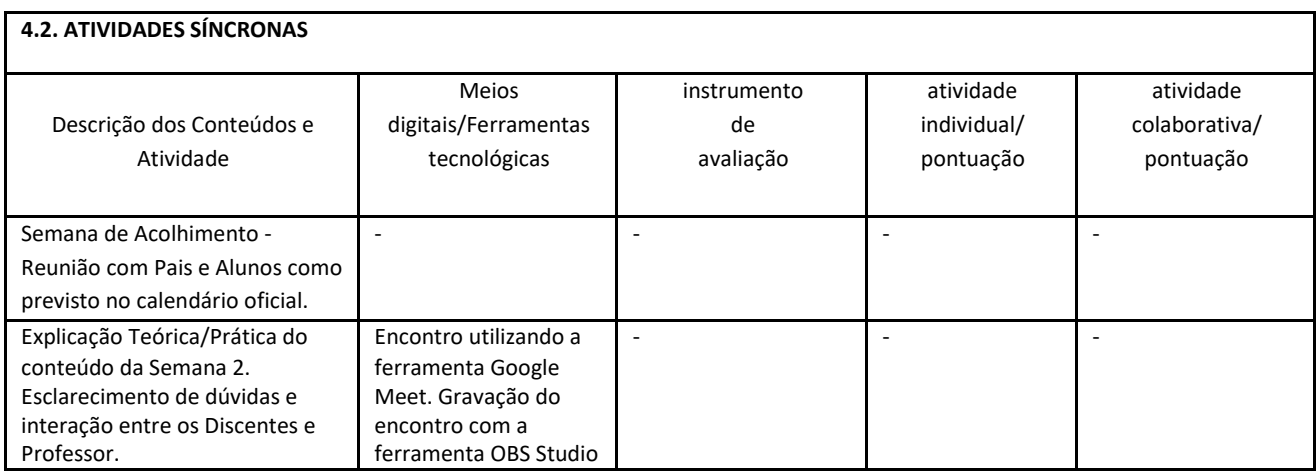

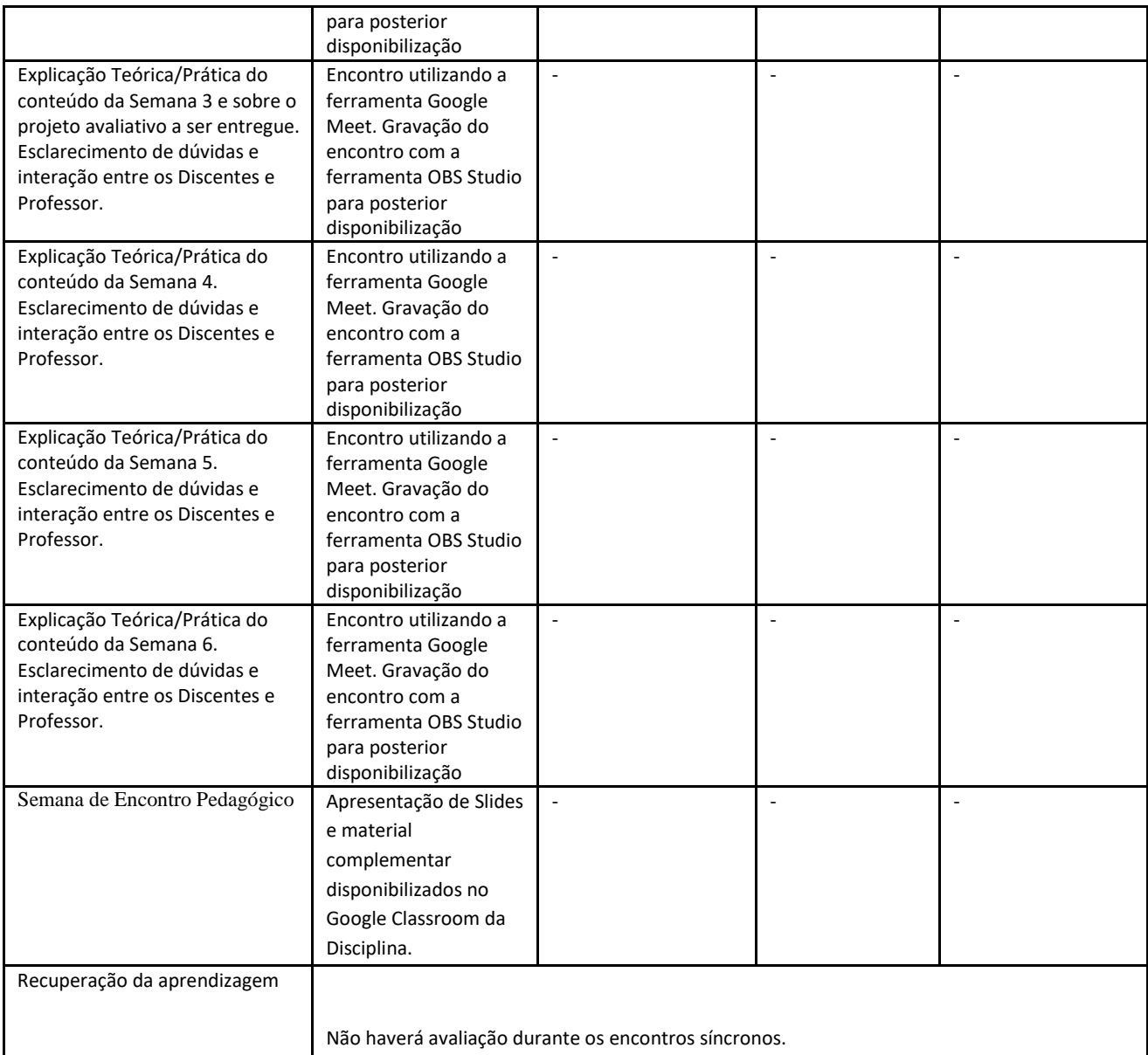

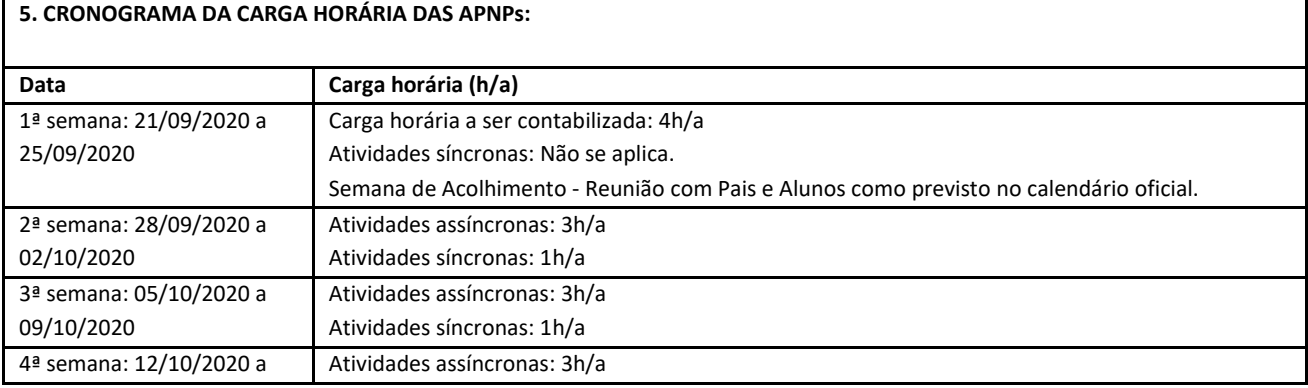

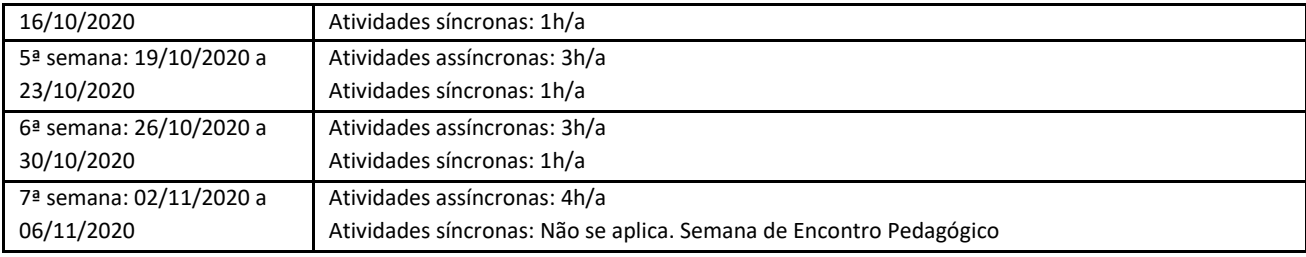

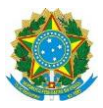

## **Campus Itaperuna**

## **ANEXO I**

# **PLANO DE ENSINO DAS APNP**

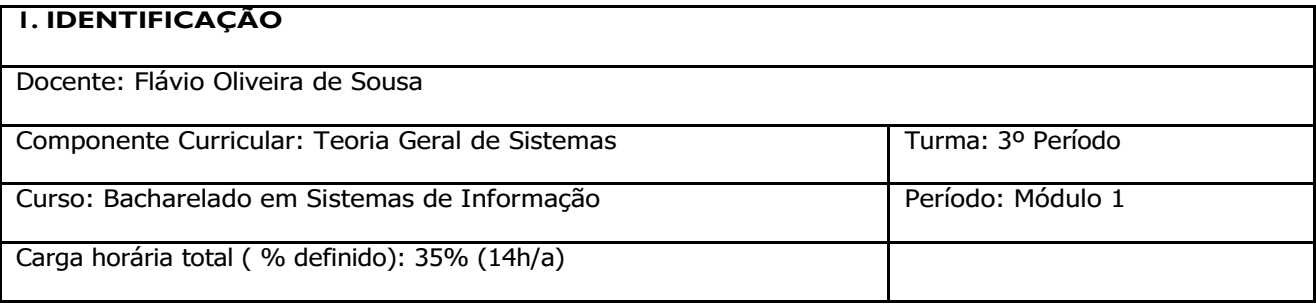

## **2. OBJETIVOS DA APRENDIZAGEM:**

Capacitar o aluno a compreender e utilizar conceitos da Teoria Geral do Sistemas e o pensamento sistêmico para a resolução de problemas sistêmicos computacionais e do cotidiano.

#### **3. CONTEÚDOS:**

Sistemas de Informação Administrativos. Definição, conceito e objetivos dos sistemas. Os Componentes de um sistema e características dos sistemas. Modelos mentais e pensamento sistêmico. Mapas conceituais, diagramas de estado e dinâmica de sistemas como ferramenta de modelagem de sistemas.

#### **4. PLANEJAMENTO DAS ATIVIDADES SÍNCRONAS E ASSÍNCRONAS:**

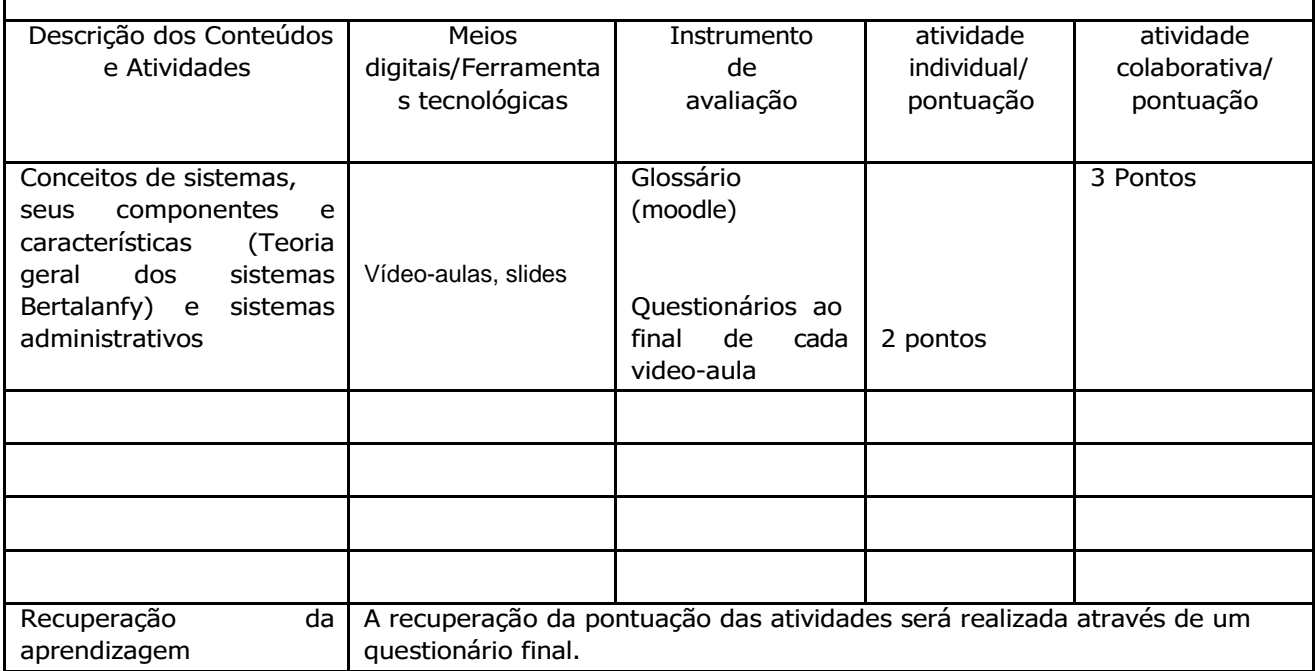

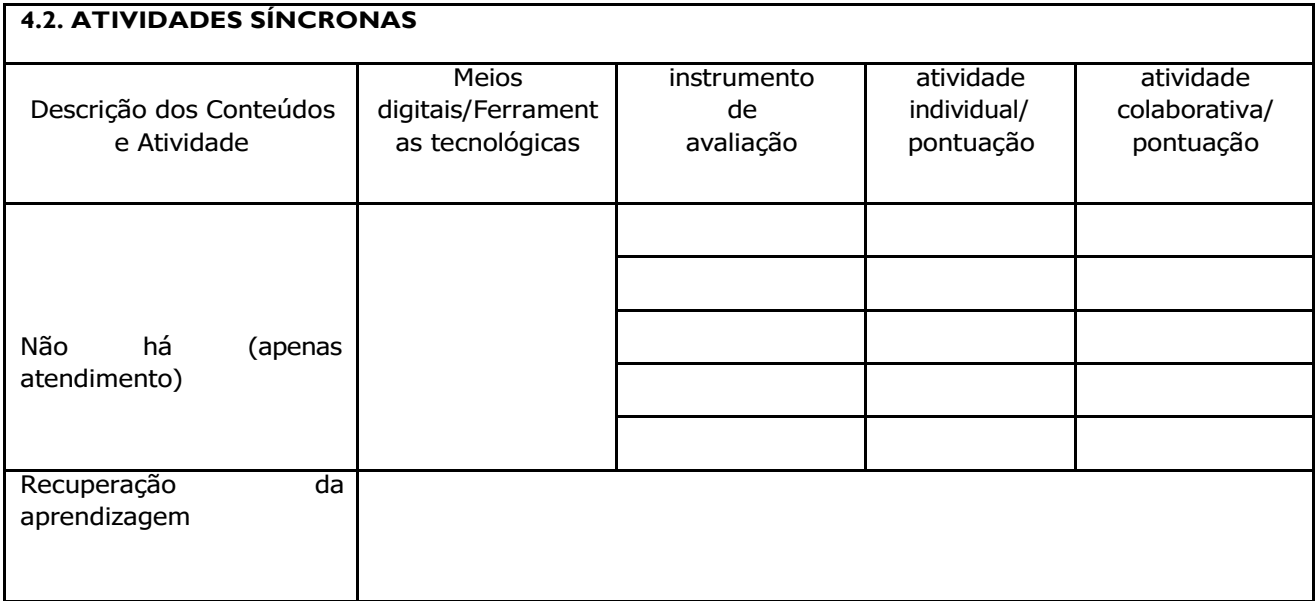

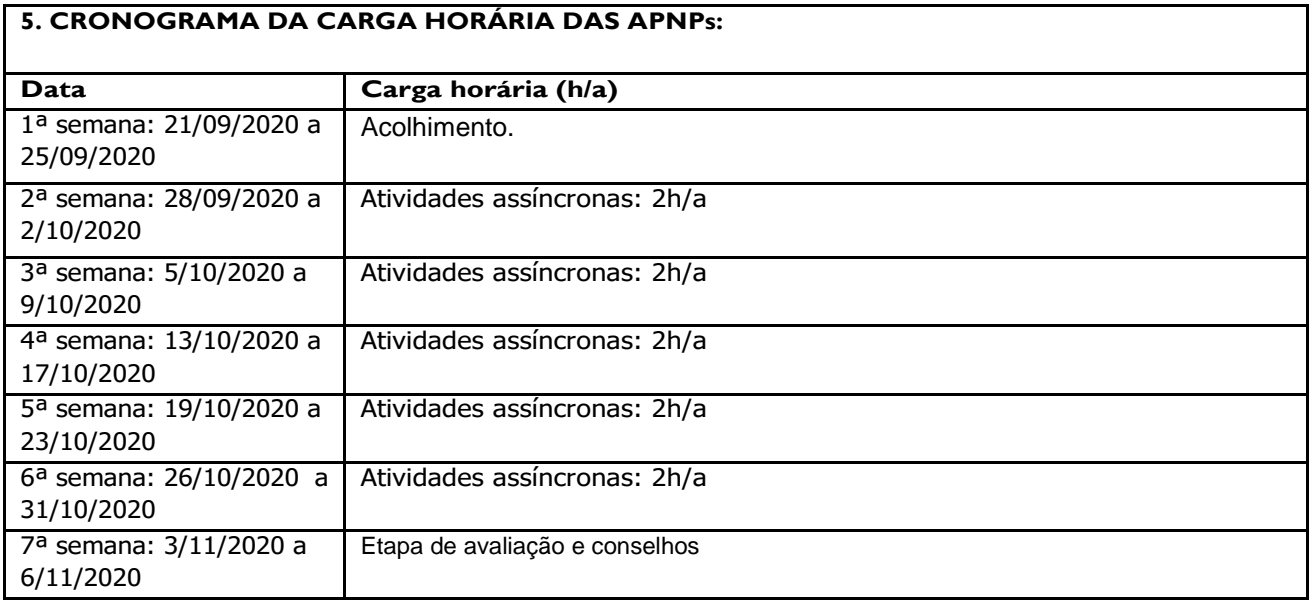